Installing Adobe Photoshop and then cracking it is easy and simple. The first step is to download and install the Adobe Photoshop software on your computer. Then, you need to locate the installation.exe file and run it. Once the installation is complete, you need to locate the patch file and copy it to your computer. The patch file is usually available online, and it is used to unlock the full version of the software. Once the patch file is copied, you need to run it and then follow the instructions on the screen. Once the patching process is complete, you will have a fully functional version of Adobe Photoshop on your computer. To make sure that the software is running properly, you should check the version number to ensure that the crack was successful. And that's it - you have now successfully installed and cracked Adobe Photoshop!

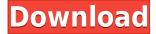

Adobe has released a version of Photoshop CC for the iPad, and it's called Photoshop Sketch. Released in 2015, Photoshop Sketch is designed to be used to create sketches, giclée digital prints, and even flipbooks. Adobe Photo Story CC 2019 is a very powerful tool for photographers. It can edit images within its timeline and convert them to the most suitable video and music formats for mobile devices. In addition to picture slideshows, the editing app has a library function as well. With a true degree of creative control, the app enables you to do almost whatever you wish. Smart Objects are new to this release of Photoshop and they allow you to create, move, and change the way that images will appear in your document. For example, you can make a Smart Object a thumbnail, change the thumbnail's shape, and save the file as a different type. There are a number of very useful tools here, though, and the most significant are those listed in the "Key Features" section of this review. To be able to create and organize your own smart collections is a very smart feature. You can create a folder based on a set of keywords and then drag and drop images into that folder. Photoshop's "Saves" feature is a welcome convenience. Adobe Photoshop is always advancing, and version 10 continues that tradition. A number of significant capabilities have been added, most prominently including a new Liquify tool, a new and bolder filter tool, and fluid line art. Liquify, which was previously only available in PS CC 2014, now integrates with all the other editing features. More significantly, the filter tool can now be run in real time as you paint, just like the new Liquify tool.

## Photoshop 2021 (Version 22.0.1) Full Version For Windows x32/64 2022

What it Does: The Airbrush tool allows you to paint onto the photo and give it a matte surface or even let the painting technique dry. You can even apply the texture of your image to the painting. It can bring any photo to life when you just have a flat image. Then it's time to choose the default memory usage limits for your computer. If you're on a Mac, choose your preference for how much memory Photoshop should use. In most cases, you want to leave at least about 3GB for the program, plus the amount of RAM on your Mac. If you want to experiment with the settings, you can log in to an additional iMac or Mac mini, or any of the Macs or Mac minis in the Adobe Creative Cloud which have more RAM. Click **OK** on the Memory Usage screen or use the keyboard shortcut "Spacebar" to continue. The application also works with apps that currently support the iOS App Store and the Google Play Store, which include Instagram, TikTok, Facebook Messenger, and Snapchat. What Photoshop does is that it provides a wide range of tools to remove unwanted objects and create a new mask and even enhance the healthy parts of the image. Users can apply adjustment filters, crop, create a new object, retouch the photo, fix distortions of a type, or fill the missing parts of subjects. Hence, the final work will be high-quality and very attractive, but can you really afford to spend too much time tweaking? Take Photoshop for a spin now and see how it can professionalize your images. Photoshop is amazing! It's ideal for increasing the quality of images if you want to get your photos from your mobile phone. But is it too complex for beginners? Well, if you don't know your way around it, then you're going to be thrown into a quagmire like we were. You'll start going round and round in circles with the most appalling indecipherable message like: "object unknown" 933d7f57e6

## Photoshop 2021 (Version 22.0.1)With Product Key 2023

In this article, we are listing the best theses and researches reported by the students of the reputable universities that are totally convinced about the power of such tools and features which can play influential part in the course of development to Photoshop. The new technologies are expected to leave a permanent effect in the scope of software development used in almost every software-based industry. May the fruits of creativity and knowledge be always at the disposal of professionals who wish to be recognized with digital designs, and the art of Adobe Photoshop. Through this magical tool, any design can be bold and artistic. In the present days, everyone is using Photoshop and also applying it to the desktop publishing work. This tool has emerged as a complete package of graphic designing that has features like Optical Image Recovery, Advanced Resizing, Intelligent Layers, etc. This article provides a detailed guide on Adobe Photoshop and gives the famous tools which are essential to each and every user of Photoshop. Photoshop is a well-known tool to those who are working in the technological sector, but its basic concepts, like the range of features, are very tough for a new user to understand. So, in this article, we are giving you some of the key features which you need to know to get started in Photoshop. Microsoft PowerPoint is the most used presentation software for individuals, businesses, and educators. Whether you're making a simple slide presentation or a complex presentation for a business, PowerPoint has the tools and features you need to make a professional presentation. This PowerPoint 2013 guide shows you how to make professional, polished presentations that get noticed and influence people.

adobe photoshop download size for pc adobe photoshop download student version adobe photoshop download size adobe photoshop download student adobe photoshop download setup for windows 7 adobe photoshop download softonic adobe photoshop download setup adobe photoshop download new version for pc adobe photoshop download now adobe photoshop download new version

The basic interlocking concepts of word-processing and image-editing is at the core of Photoshop. The interface is very well designed, consistent, and has adequate tools (with a fair amount of redundancy). Large web-based organizations and smaller companies across the globe use Photoshop for creating content (images and graphics). A non-obscure large corporation providing services for many different, different companies can create content with the aid of Photoshop. Photoshop is one of the most popular creative software in the world. Normally, a high-level knowledge of a computer and working with its tools are preferred. However, this may not be a requirement. You need to do enough to just get a job done. One major advantage of Photoshop is that there are various tutorials, free training videos, webinars, courses, online courses available for free. This is especially useful by professionals wanting to gain certain skills and expand their network. The video tutorials and online courses will help you learn the basics of Photoshop at a surprisingly fast speed. Photoshop is easily my favorite photo editing software. It has never ceased to amaze me with the amount of features and the possibilities. It has the features to do almost all jobs that you can include into an image in one way or another. From editing, cropping, resizing, and enhancing to creative, 3D, stickers, and much more. There are even features that can convert images into PDF, VECTOR, or EPS format and help with saving the image files, and converting them back into the original format.

As one of the biggest names in the social media world, there aren't too many products that will have more influence on the way that we spend our time and define who we are. Not only can you upload, link and embed your posts inside a post from Twitter, you can actually create whole conversations with people inside a post, as well as have real-time messaging for Twitter, LinkedIn or even Skype. There's also a new fullscreen view; a shorter mobile content view where your display fits the device you're on; and you can now share your updates across platforms using the new Twitter card. For more info, go to Twitter's website. Lightroom users rejoice! There are a number of enhancements coming in Lightroom 2020. To name but a few, there are auto-custom variable exposure, a new ability to select multiple photos and smart fixes for one-handed operations. Frustrated with the cluttered notifications panel and the confusing 'What's New' screen, Adobe has finally got something right. Their new 'What's New' screen shows notifications for everything in Photoshop. Type 'What's New' in the Find feature and the What's New screen will open. There are so many new features coming in Photoshop which you should know about before you start using the program. The most important new feature of Photoshop for 2020 is 'morph'. 'Morph' takes any type of object like a human face, symbol, text or even photo, and gives it a strange ethereal glow to give the feeling of eerie or celestial. The option to make weird stuff for the fun world is amazing.

https://new.c.mi.com/th/post/270089/Chennaiyil\_Oru\_Naal\_Movie\_Download\_Dvdrip\_FULL https://new.c.mi.com/th/post/271096/MICROSOFT\_OFFICE\_2010\_OUTLOOK\_X86\_thethingy\_Serial\_Key\_EXCLUSIVE

https://new.c.mi.com/th/post/271765/Film\_The\_Girl\_From\_Beijing\_Tanpa\_Sensorgolkes\_\_LINK\_https://new.c.mi.com/th/post/270094/Subway\_SimulatorPLAZA

https://new.c.mi.com/th/post/271892/Idea\_Net\_Setter\_E1732\_Crack\_Software\_Free\_TOP\_Download https://new.c.mi.com/th/post/271877/Imindmap\_6\_Serial\_Number187

https://new.c.mi.com/th/post/271867/Tr\_Jain\_Economics\_Free\_Download\_NEW

How can you work Photoshop without knowing about the Custom View attributes and the Export PSD function? The Photoshop philosophy is designed to do whatever is possible within Photoshop, giving you access to your creative self. However, it is important to know a few features, such as the custom view attributes and the export process, because they make it easier for you to work on Photoshop files. Melissa Melchior makes a strong case for bezier curves in Illustrator in her expertly written article in How To Use Bezier Curves In Illustrator . The article clears up any confusion about curve-based paths and when they should or should not be used. The article also explains how to get the most out of Illustrator's bezier curves. Learn to take advantage of the creative freedom that bezier curves provide! In addition to the Photoshop and Elements re-releases, new Photoshop-only features include:

- Mask Match: Masks can be made smarter by recommending camera spaces for using them and object types to match with. This is available as an Update soon (beta) in the form of Mesh Match and other features. It is a step toward smarter masks.
- **Multi-image:** View an entire directory of images at once and quickly switch between them. This is referred to as Multi-image editing, enabled by the upcoming recent photomerge feature, and an Update soon (beta) in the form of Collections. This is a step toward smarter versions of the photomerge feature.
- **Sensei:** AI-powered, on-target selection. On some surfaces, this includes features like Edge Sense, which preserves the edges of an object in contrast to current brushes, and Contextaware Fill, which uses the surrounding content to intelligently fill the gaps between areas of an image.
- Lenses: Camera-specific tools to quickly create, edit, and print using camera characteristics.

These tools and features, which are already offered on the latest version of Camera Raw, will be available in JPEG output soon. Lenses include LightLens (beta) which efficiently captures essential light in an image, FilmLens which allows users to bring cinematic camera effects to photos, and LabLens which directs the best look for a particular kind of labwork in an image. This is an Update soon (beta) in the form of Lens, Lens Catalog and Lens Histogram.

 $\frac{http://pensjonatewa.pl/adobe-photoshop-2022-version-23-1-download-with-license-key-license-key-new-2022/$ 

http://mobileparty.net/?p=1255

https://www.godmotivated.org/wp-content/uploads/2022/12/marjdash.pdf

https://mi100.online/photoshop-cc-2020-download-lifetime-link/

 $\frac{https://www.gandhishipping.com/wp-content/uploads/2022/12/Adobe-Photoshop-Cs3-Mac-Download-TOP.pdf$ 

https://teamshepherdspain.es/wp-content/uploads/2022/12/albraf.pdf

https://www.webcard.irish/adobe-photoshop-cs6-download-free-for-windows-7-better/

 $\underline{http://amlakzamanzadeh.com/wp-content/uploads/2022/12/Download-free-Adobe-Photoshop-CC-2019}$ 

-Version-20-With-Full-Keygen-With-License-Key-For-Win.pdf

http://www.lab20.it/2022/12/23/adobe-photoshop-2021-software-free-download-verified/

https://www.impactunlimited.co.za/advert/free-final-pc-zip-utorrent-2/

It provides an option to create profiles of the hardware that are used to edit the photo. It even predefines the tools to be used for altering photos. It has a feature called Linked Editing. This is an advanced feature that allows two or more layers to be worked on simultaneously and editing more than one layer requires explicit linking of both layers to be used at the same time. The software allows you to save as web page. You can import your photos in different ways that includes Google and Flickr. It is used for desktop publishing along with scanning. You can even copy photos from one program into another, from the desktop and even from CD/DVD to hard disk and it will parse automatically the tags and tags associated with the photo. Enhance your creative with Photoshop CC and start editing graphics with many powerful features. Start using a streamlined interface and extended canvases. Edit, transform and blur images like never before with over 100 creative effects and advanced tools for easy and precise work. With the unique features, you can modify images in a few simple steps. Thus, break the barriers of technology, which makes you a pro designer and enables you to create stunning creations. Creative Cloud - Creative Cloud is a subscription-based global cloud for creatives, allowing storage of your assets, and taking advantage of the industry's latest software. You can find anything you need with Creative Cloud subscriptions and be sure that you can edit all of your files by using Photoshop and other programs that are on the subscription.